#### MZプラットフォーム講習(IoTサーバ編) (抜粋)

産業技術総合研究所 製造技術研究部門

技術を社会へ-Integration for Innovation

<sub>国立研究開発法人</sub> 産業技術総合研究所

*<u>AIST</u>* 

**http://www.monozukuri.org/mzplatform/**

### MZプラットフォームを拡張したスマート製造ツールキット

**1**

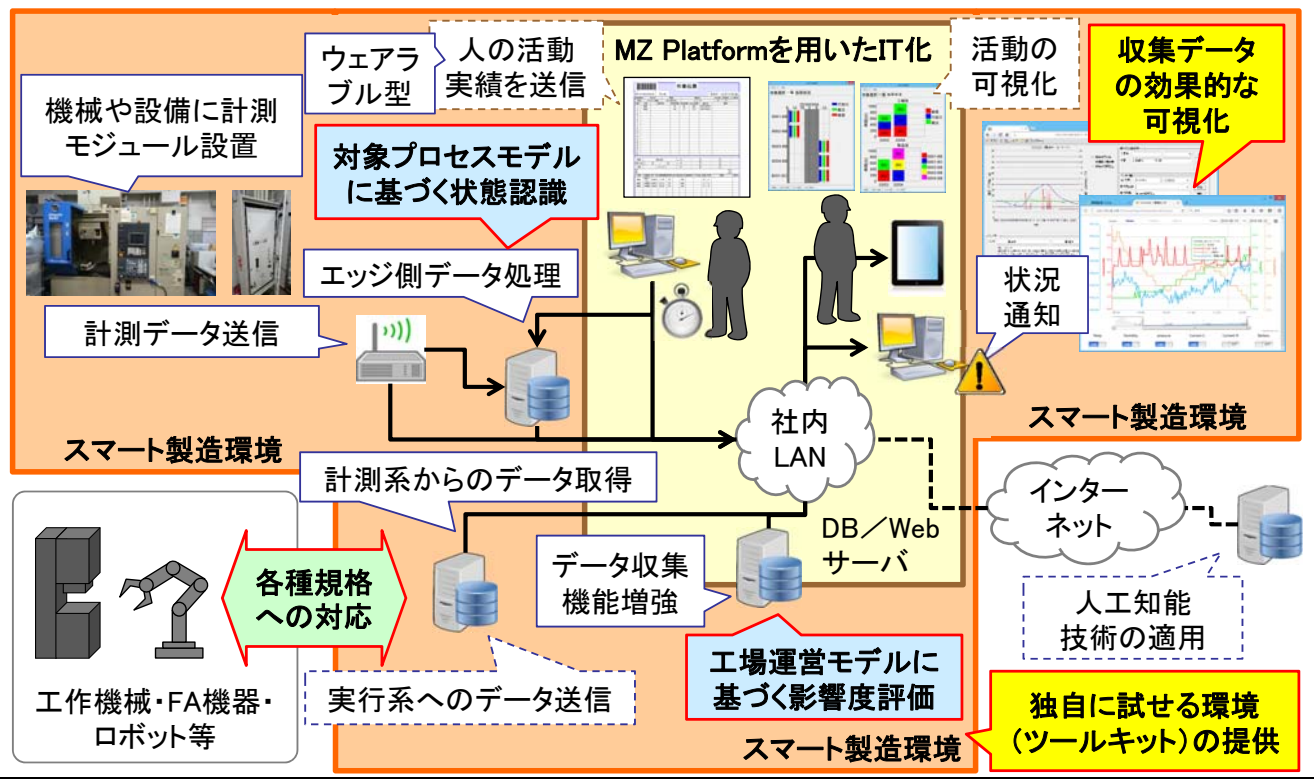

技術を社会へ-Integration for Innovation

国立研究開発法人産業技術総合研究所

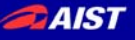

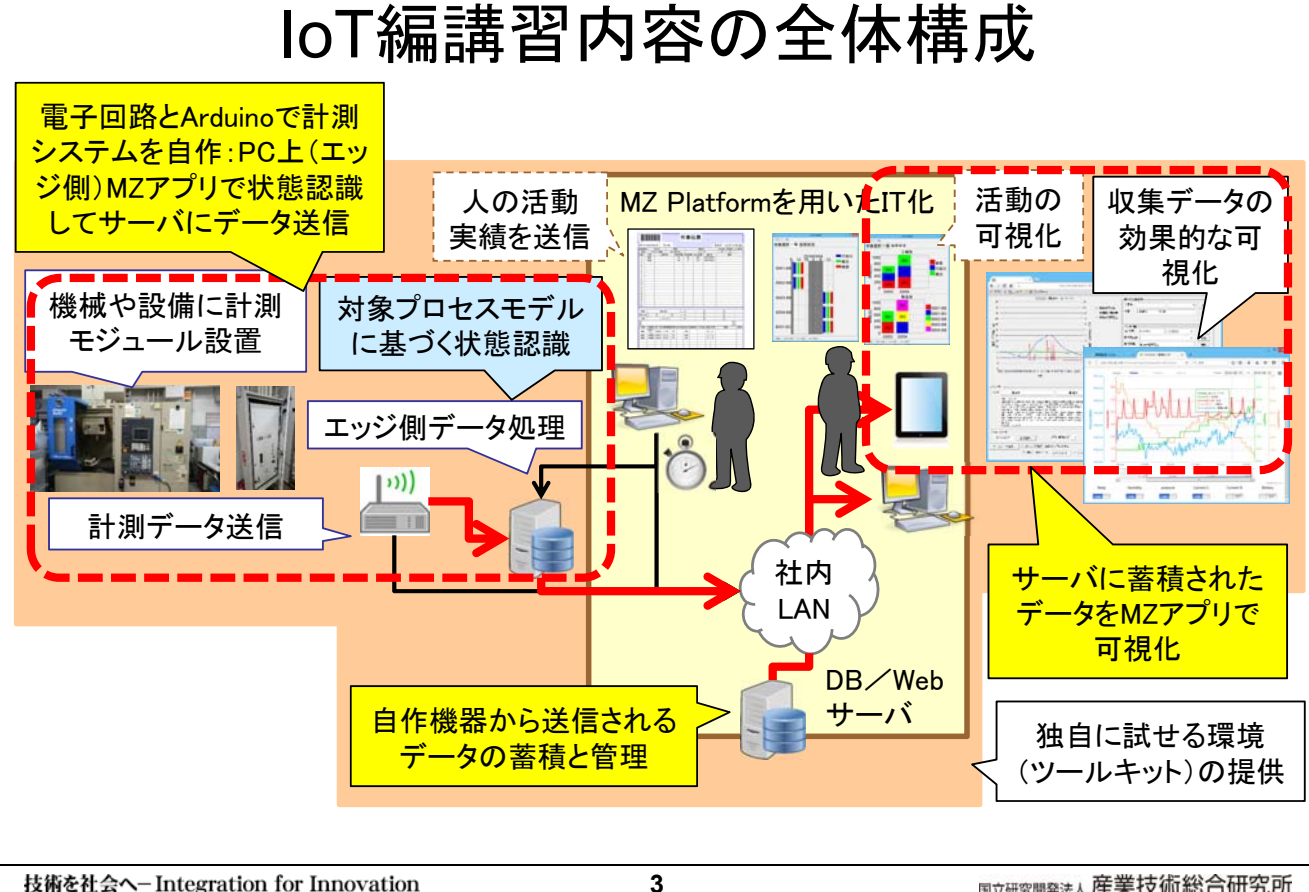

技術を社会へ-Integration for Innovation

<sub>国立研究開発法人</sub> 産業技術総合研究所

**DAIST** 

**http://www.monozukuri.org/mzplatform/**

### 講習時の使用環境

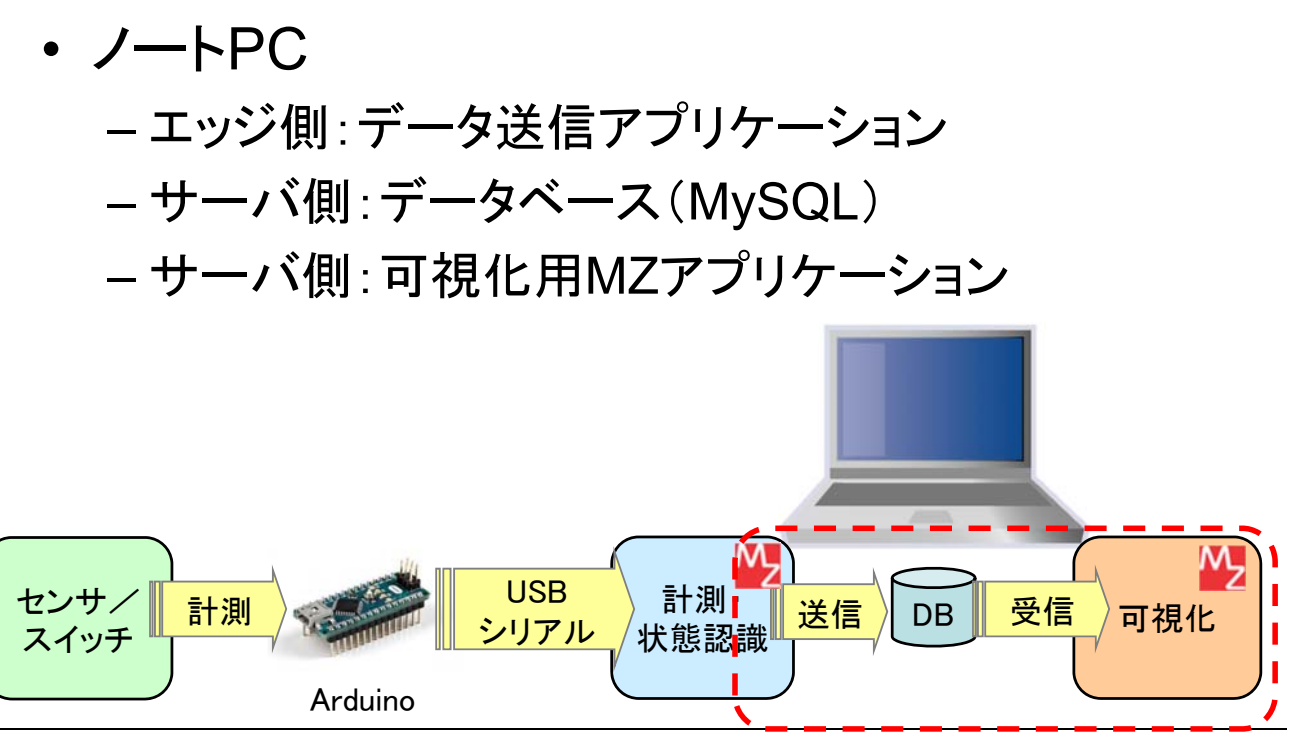

技術を社会へ-Integration for Innovation

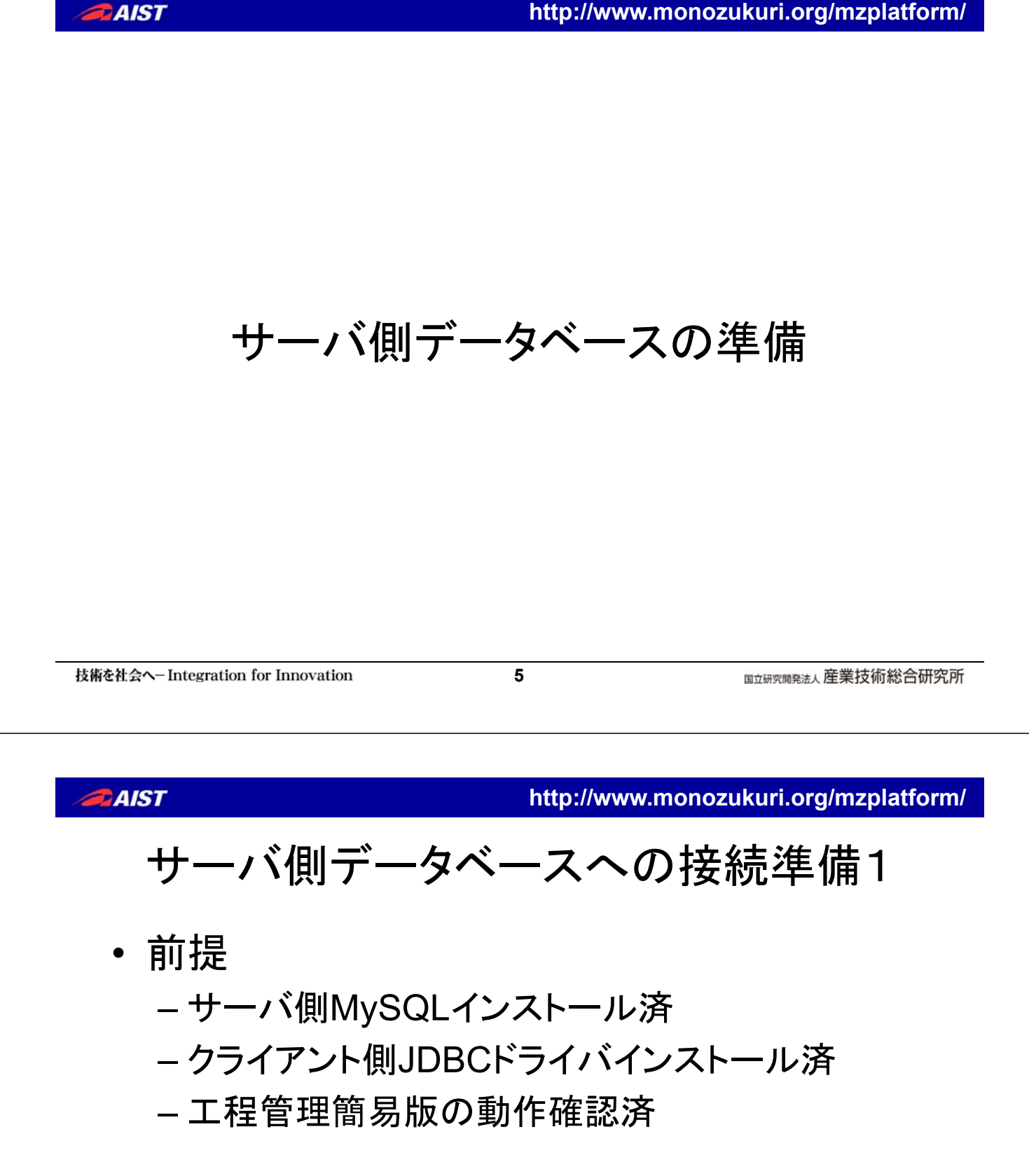

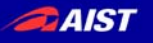

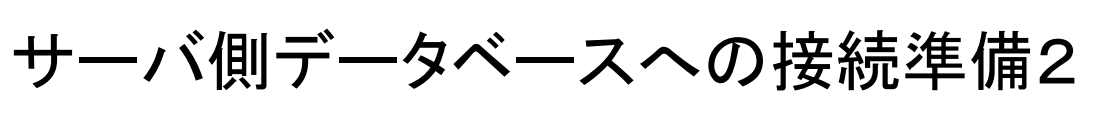

- 作業
	- サーバ側:配布したBATファイルの実行
		- データベース「mzdb」の作成
		- テーブル「iot events」「iot events latest」 「iot desc」「iot view」の作成
		- アカウント「mzadmin」の作成と権限設定

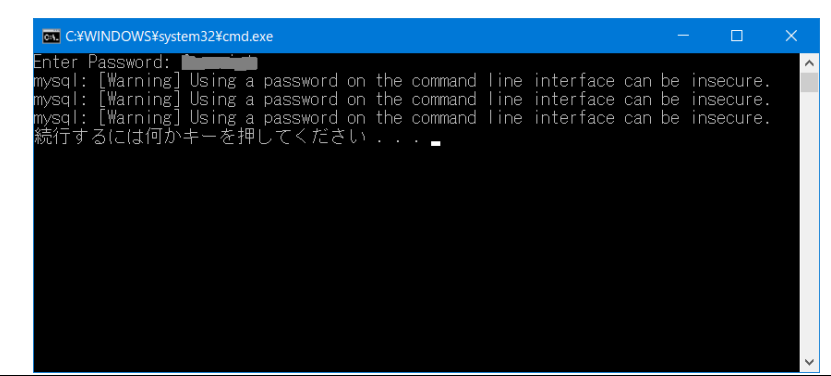

**7**

技術を社会へ-Integration for Innovation

国立研究開発法人産業技術総合研究所

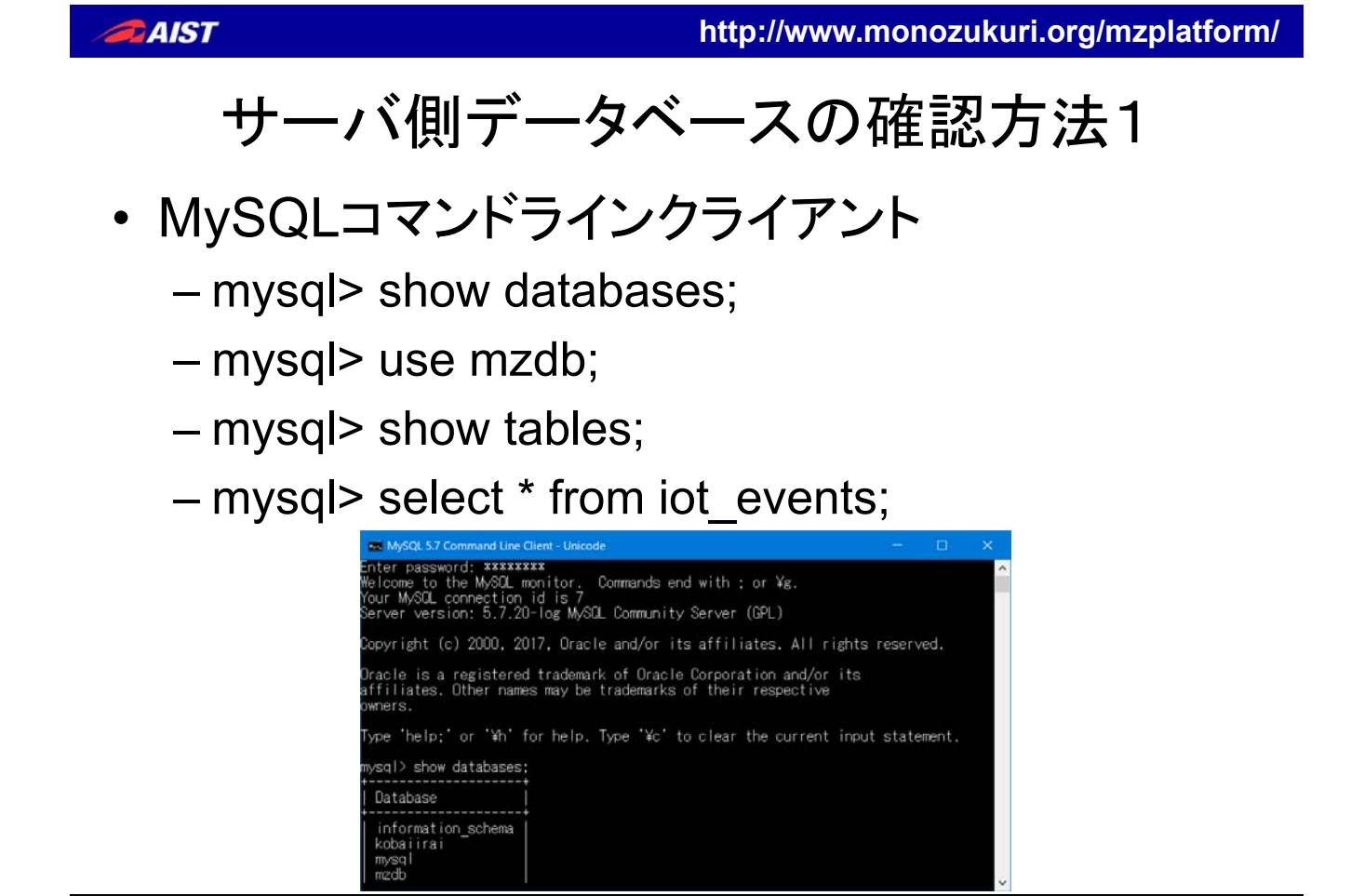

## サーバ側データベースの確認方法2

• MZサンプルアプリ

#### – AP\_DATA¥Sample¥データベースアクセス\_1.mzax – 接続設定を入力して接続

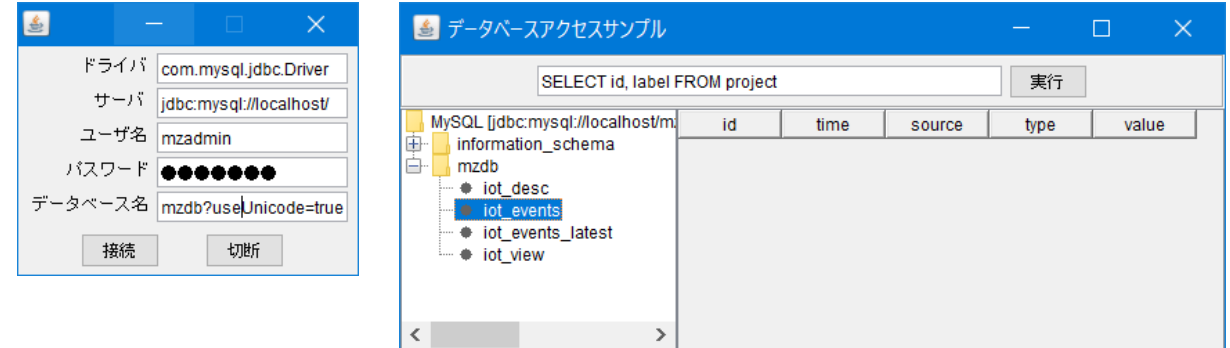

技術を社会へ-Integration for Innovation

**9**

<sub>国立研究開発法人</sub> 産業技術総合研究所

**DAIST** 

**http://www.monozukuri.org/mzplatform/**

### データ閲覧アプリケーションの作成

**BAIST** 

# データ閲覧アプリケーションの作成

- ビルダーでIoTDBViewerSimple0.mzaxを開く
- 実行ボタンの処理を記述
- 完成版はIoTDBViewerSimple1.mzax

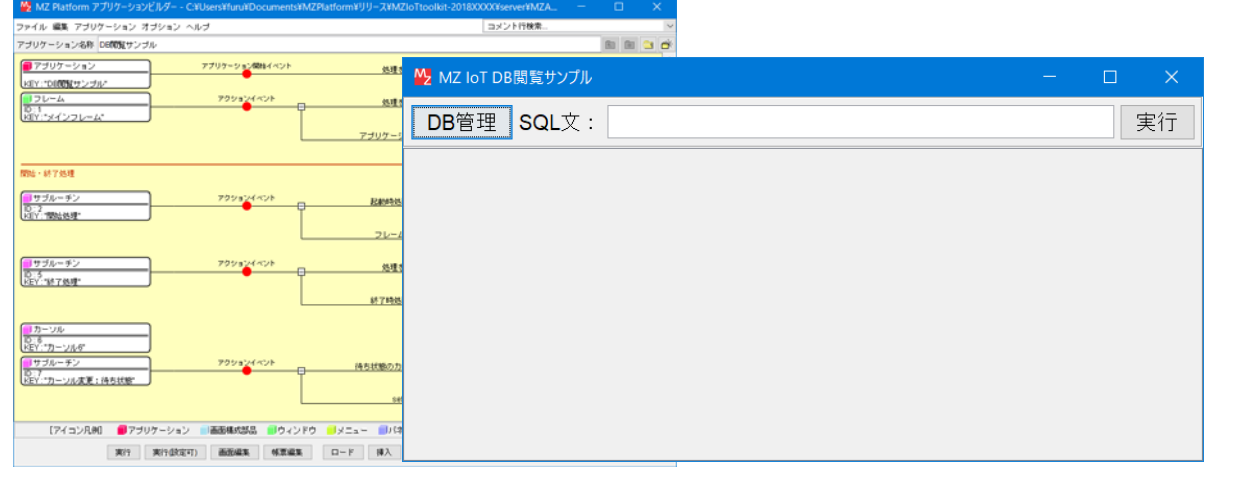

技術を社会へ-Integration for Innovation

**BAIST** 

**11**

<sub>国立研究開発法人</sub> 産業技術総合研究所

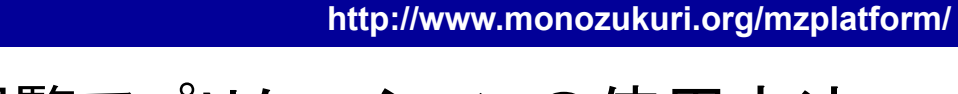

## データ閲覧アプリケーションの使用方法

- DB管理ボタンで接続先が適切であることを確認
- フィールドにSQL文を入力

– 例:select \* from iot\_events

• 実行ボタンを押す

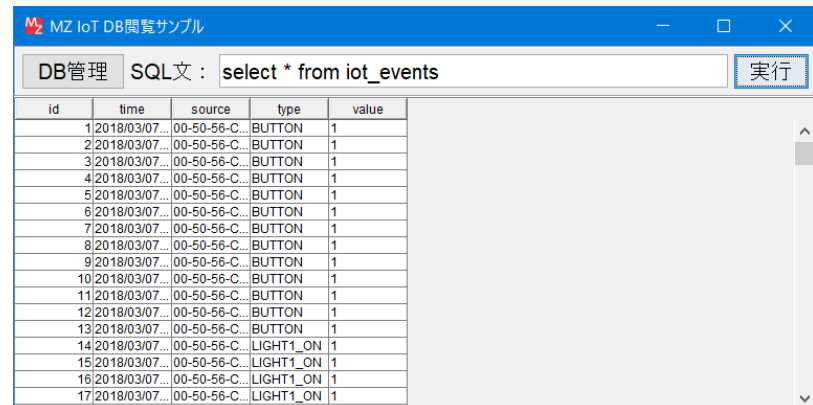

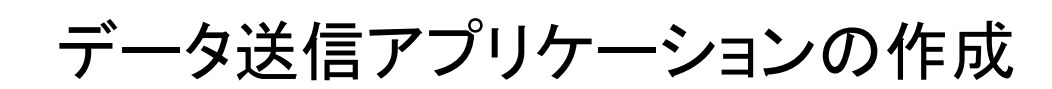

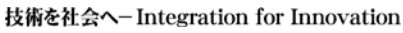

**13**

<sub>国立研究開発法人</sub> 産業技術総合研究所

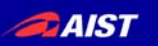

**BAIST** 

**http://www.monozukuri.org/mzplatform/**

## データ送信アプリケーションの作成

- ビルダーでIoTDataSenderSimple0.mzaxを開く
- データ登録処理(DB)のファンクションを記述
- 完成版はIoTDataSenderSimple.mzax

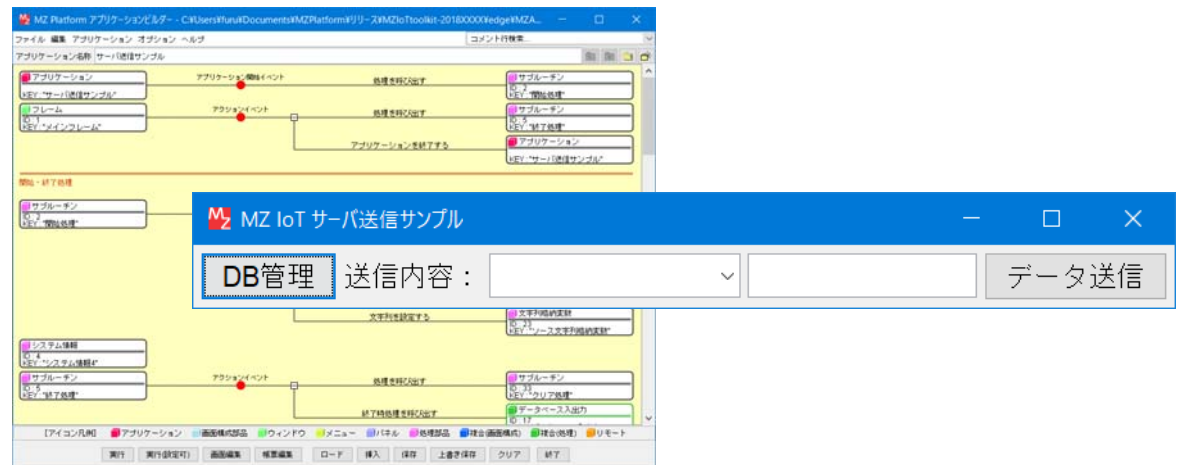

# データ送信アプリケーションの使用方法

- DB管理ボタンで接続先が適切であることを確認
- コンボボックスでTYPEを選択または入力
- フィールドにVALUEを入力
- データ送信ボタンを押す

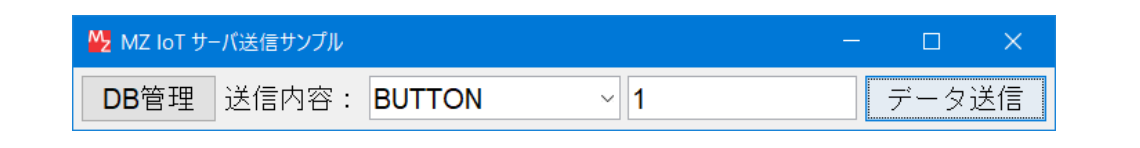

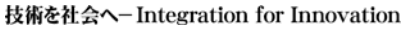

**15**

<sub>国立研究開発法人</sub> 産業技術総合研究所

**DAIST** 

**http://www.monozukuri.org/mzplatform/**

### 可視化用データ整形とグラフ表示

# 1日のデータを折れ線グラフに(1)

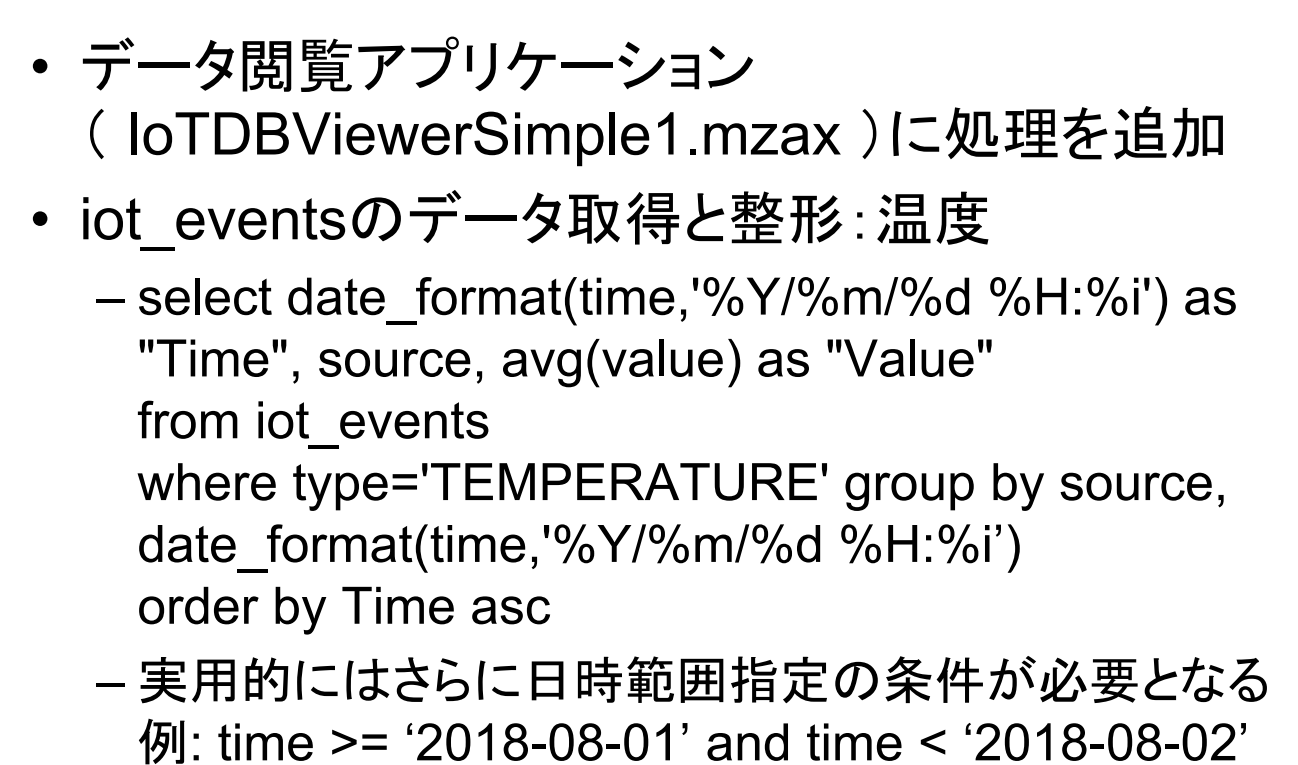

技術を社会へ-Integration for Innovation

**BAIST** 

**BAIST** 

**17**

国立研究開発法人 産業技術総合研究所

**http://www.monozukuri.org/mzplatform/**

# 1日のデータを折れ線グラフに(2)

- データ整形は複合コンポーネント 「データ整形折れ線グラフ用.mzcx」を追加
- テーブルから折れ線 グラフに表示切替
- 折れ線グラフの クリア処理を忘れずに
- 完成版は IoTDBViewerSimple2.mzax

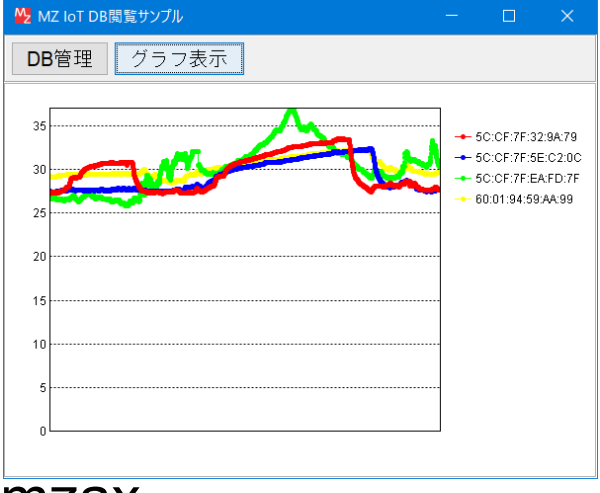

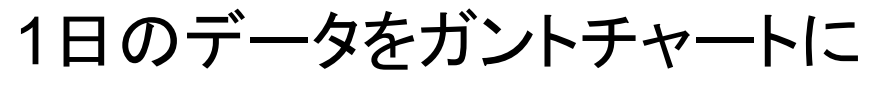

• データ整形は複合コンポーネント 「データ整形ガントチャート用.mzcx」を追加

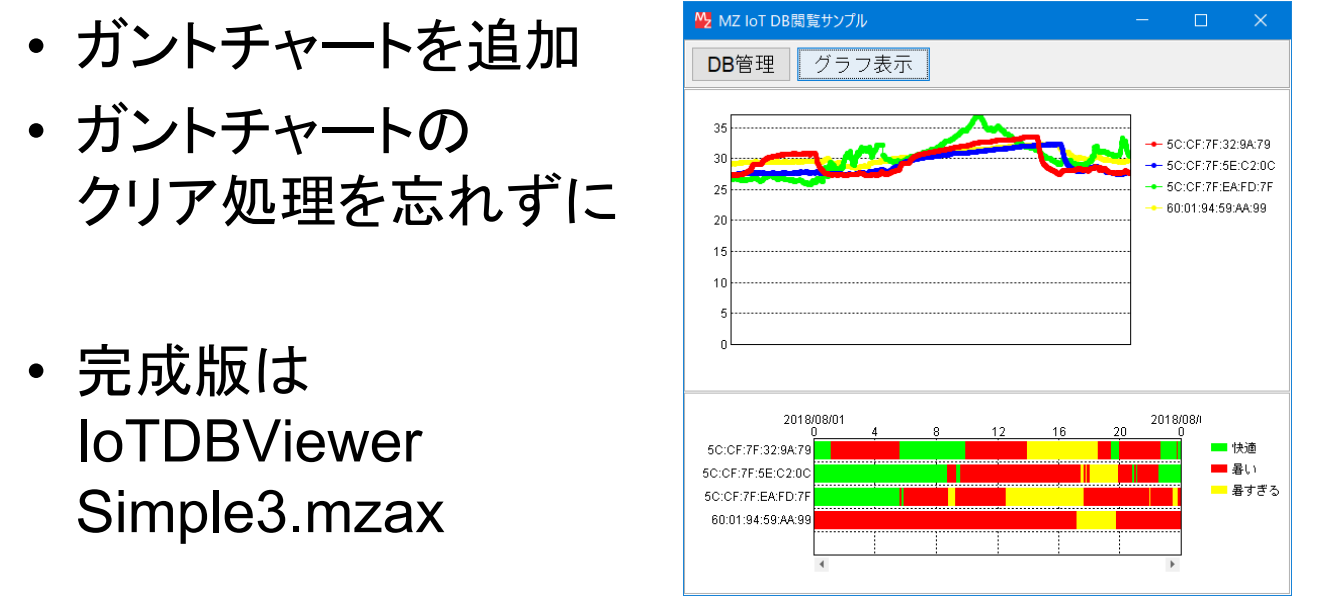

技術を社会へ-Integration for Innovation

**19**

<sub>国立研究開発法人</sub> 産業技術総合研究所